# Package 'tspredit'

March 26, 2024

Title Time Series Prediction Integrated Tuning

Version 1.0.767

Description Prediction is one of the most important activities while working with time series. There are many alternative ways to model the time series. Finding the right one is challenging to model them. Most data-driven models (either statistical or machine learning) demand tuning. Setting them right is mandatory for good predictions. It is even more complex since time series prediction also demands choosing a data pre-processing that complies with the chosen model. Many time series frameworks have features to build and tune models. The package differs as it provides a framework that seamlessly integrates tuning data pre-processing activities with the building of models. The package provides functions for defining and conducting time series prediction, including data pre(post)processing, decomposition, tuning, modeling, prediction, and accuracy assessment. More information is available at Izau et al. [<doi:10.5753/sbbd.2022.224330>](https://doi.org/10.5753/sbbd.2022.224330).

License MIT + file LICENSE

URL <https://github.com/cefet-rj-dal/daltoolbox>,

<https://cefet-rj-dal.github.io/daltoolbox/>

# Encoding UTF-8

RoxygenNote 7.3.1

Imports dplyr, stats, forecast, mFilter, DescTools, KFAS, daltoolbox

**Config/reticulate** list( packages = list(  $list(package = "scipy"),$  $list(package = "torch"), list(package = "pandas"), list(package)$ 

= ``numpy''), list(package = ``matplotlib''), list(package = ``scikit-learn'') ) )

# NeedsCompilation no

Author Eduardo Ogasawara [aut, ths, cre] (<<https://orcid.org/0000-0002-0466-0626>>), Cristiane Gea [aut], Diogo Santos [aut], Rebecca Salles [aut], Vitoria Birindiba [aut], Carla Pacheco [aut], Eduardo Bezerra [aut],

#### 2 fertilizers

Esther Pacitti [aut], Fabio Porto [aut], Federal Center for Technological Education of Rio de Janeiro (CEFET/RJ) [cph]

Maintainer Eduardo Ogasawara <eogasawara@ieee.org>

**Depends**  $R$  ( $>= 3.5.0$ )

Repository CRAN

Date/Publication 2024-03-26 02:20:02 UTC

# R topics documented:

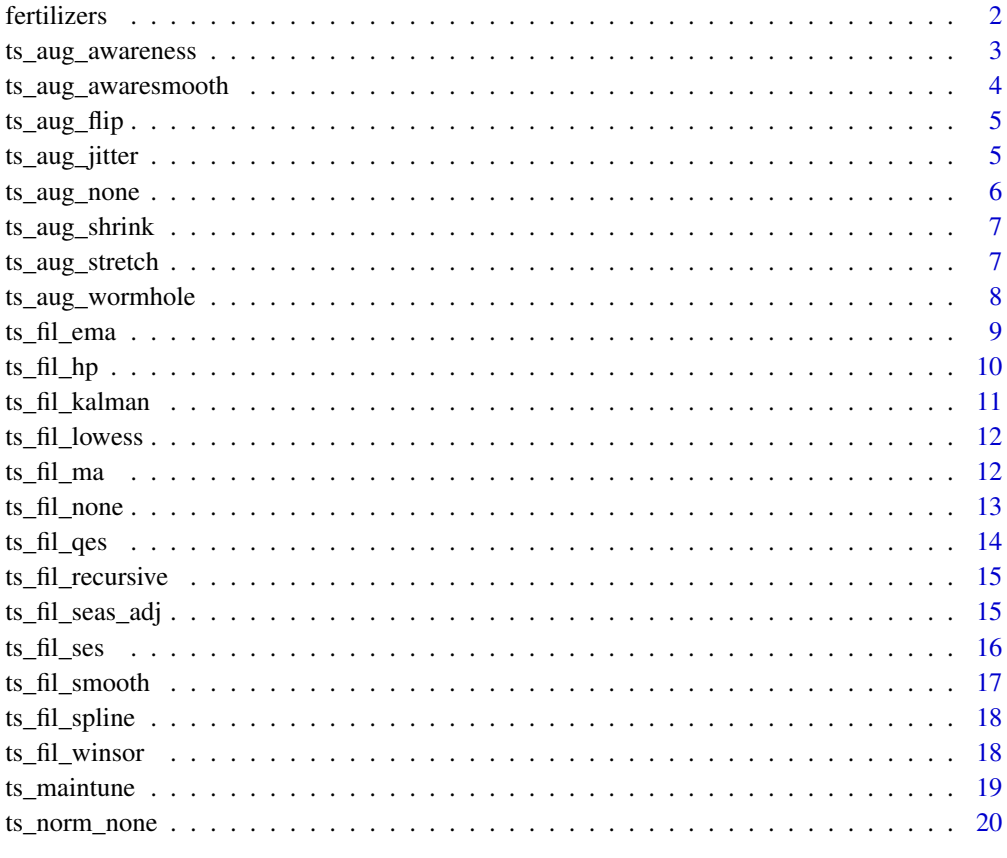

#### **Index** [22](#page-21-0)

fertilizers *Fertilizers (Regression)*

<span id="page-1-0"></span>

#### <span id="page-2-0"></span>Description

List of Brazilian fertilizers consumption of N, P2O5, K2O.

- brazil\_n: nitrogen consumption from 1961 to 2020.
- brazil\_p2o5: phosphate consumption from 1961 to 2020.
- brazil\_k2o: potash consumption from 1961 to 2020.

#### Usage

```
data(fertilizers)
```
#### Format

list of fertilizers' time series.

#### Source

This dataset was obtained from the MASS library.

#### References

International Fertilizer Association (IFA): http://www.fertilizer.org.

#### Examples

```
data(fertilizers)
head(fertilizers$brazil_n)
```
ts\_aug\_awareness *Augmentation by awareness*

#### Description

Time series data augmentation is a technique used to increase the size and diversity of a time series dataset by creating new instances of the original data through transformations or modifications. The goal is to improve the performance of machine learning models trained on time series data by reducing overfitting and improving generalization. Awareness reinforce recent data preferably.

#### Usage

```
ts_aug_awareness(factor = 1)
```
#### Arguments

factor increase factor for data augmentation

# Value

a ts\_aug\_awareness object.

#### Examples

```
library(daltoolbox)
data(sin_data)
#convert to sliding windows
xw <- ts_data(sin_data$y, 10)
#data augmentation using awareness
augment <- ts_aug_awareness()
augment <- fit(augment, xw)
xa <- transform(augment, xw)
ts_head(xa)
```
ts\_aug\_awaresmooth *Augmentation by awareness smooth*

# Description

Time series data augmentation is a technique used to increase the size and diversity of a time series dataset by creating new instances of the original data through transformations or modifications. The goal is to improve the performance of machine learning models trained on time series data by reducing overfitting and improving generalization. Awareness Smooth reinforce recent data preferably. It also smooths noise data.

#### Usage

ts\_aug\_awaresmooth(factor = 1)

#### **Arguments**

factor increase factor for data augmentation

#### Value

a ts\_aug\_awaresmooth object.

#### Examples

```
library(daltoolbox)
data(sin_data)
```
#convert to sliding windows xw <- ts\_data(sin\_data\$y, 10)

#data augmentation using awareness

<span id="page-3-0"></span>

# <span id="page-4-0"></span> $ts\_aug\_flip$  5

```
augment <- ts_aug_awaresmooth()
augment <- fit(augment, xw)
xa <- transform(augment, xw)
ts_head(xa)
```
ts\_aug\_flip *Augmentation by flip*

# Description

Time series data augmentation is a technique used to increase the size and diversity of a time series dataset by creating new instances of the original data through transformations or modifications. The goal is to improve the performance of machine learning models trained on time series data by reducing overfitting and improving generalization. Flip mirror the sliding observations relative to the mean of the sliding windows.

#### Usage

ts\_aug\_flip()

# Value

a ts\_aug\_flip object.

# Examples

```
library(daltoolbox)
data(sin_data)
#convert to sliding windows
xw <- ts_data(sin_data$y, 10)
#data augmentation using flip
augment <- ts_aug_flip()
augment <- fit(augment, xw)
xa <- transform(augment, xw)
ts_head(xa)
```
ts\_aug\_jitter *Augmentation by jitter*

#### Description

Time series data augmentation is a technique used to increase the size and diversity of a time series dataset by creating new instances of the original data through transformations or modifications. The goal is to improve the performance of machine learning models trained on time series data by reducing overfitting and improving generalization. jitter adds random noise to each data point in the time series.

#### <span id="page-5-0"></span>Usage

ts\_aug\_jitter()

# Value

a ts\_aug\_jitter object.

#### Examples

```
library(daltoolbox)
data(sin_data)
```
#convert to sliding windows xw <- ts\_data(sin\_data\$y, 10)

```
#data augmentation using flip
augment <- ts_aug_jitter()
augment <- fit(augment, xw)
xa <- transform(augment, xw)
ts_head(xa)
```
ts\_aug\_none *no augmentation*

# Description

Does not make data augmentation.

#### Usage

ts\_aug\_none()

# Value

a ts\_aug\_none object.

# Examples

```
library(daltoolbox)
data(sin_data)
```

```
#convert to sliding windows
xw <- ts_data(sin_data$y, 10)
```
#no data augmentation augment <- ts\_aug\_none() augment <- fit(augment, xw) xa <- transform(augment, xw) ts\_head(xa)

<span id="page-6-0"></span>

# Description

Time series data augmentation is a technique used to increase the size and diversity of a time series dataset by creating new instances of the original data through transformations or modifications. The goal is to improve the performance of machine learning models trained on time series data by reducing overfitting and improving generalization. stretch does data augmentation by decreasing the volatility of the time series.

# Usage

 $ts_aug_shrink(scale_factor = 0.8)$ 

#### Arguments

scale\_factor for shrink

#### Value

a ts\_aug\_shrink object.

#### Examples

```
library(daltoolbox)
data(sin_data)
#convert to sliding windows
xw <- ts_data(sin_data$y, 10)
#data augmentation using flip
augment <- ts_aug_shrink()
augment <- fit(augment, xw)
xa <- transform(augment, xw)
ts_head(xa)
```
ts\_aug\_stretch *Augmentation by stretch*

# Description

Time series data augmentation is a technique used to increase the size and diversity of a time series dataset by creating new instances of the original data through transformations or modifications. The goal is to improve the performance of machine learning models trained on time series data by reducing overfitting and improving generalization. stretch does data augmentation by increasing the volatility of the time series.

#### <span id="page-7-0"></span>Usage

ts\_aug\_stretch(scale\_factor = 1.2)

#### Arguments

scale\_factor for stretch

# Value

a ts\_aug\_stretch object.

#### Examples

```
library(daltoolbox)
data(sin_data)
#convert to sliding windows
xw <- ts_data(sin_data$y, 10)
#data augmentation using flip
augment <- ts_aug_stretch()
augment <- fit(augment, xw)
xa <- transform(augment, xw)
ts_head(xa)
```
ts\_aug\_wormhole *Augmentation by wormhole*

#### Description

Time series data augmentation is a technique used to increase the size and diversity of a time series dataset by creating new instances of the original data through transformations or modifications. The goal is to improve the performance of machine learning models trained on time series data by reducing overfitting and improving generalization. Wormhole does data augmentation by removing lagged terms and adding old terms.

### Usage

ts\_aug\_wormhole()

#### Value

a ts\_aug\_wormhole object.

# <span id="page-8-0"></span>ts\_fil\_ema 9

# Examples

```
library(daltoolbox)
data(sin_data)
#convert to sliding windows
xw <- ts_data(sin_data$y, 10)
#data augmentation using flip
augment <- ts_aug_wormhole()
augment <- fit(augment, xw)
xa <- transform(augment, xw)
ts_head(xa)
```
#### ts\_fil\_ema *Time Series Exponential Moving Average*

# Description

Used to smooth out fluctuations, while giving more weight to recent observations. Particularly useful when the data has a trend or seasonality component.

#### Usage

ts\_fil\_ema(ema = 3)

# Arguments

ema exponential moving average size

#### Value

a ts\_fil\_ema object.

```
# time series with noise
library(daltoolbox)
data(sin_data)
sin_data$y[9] <- 2*sin_data$y[9]
```

```
# filter
filter <- ts_fil_ema(ema = 3)
filter <- fit(filter, sin_data$y)
y <- transform(filter, sin_data$y)
# plot
```

```
plot_ts_pred(y=sin_data$y, yadj=y)
```
<span id="page-9-0"></span>

# Description

This filter eliminates the cyclical component of the series, performs smoothing on it, making it more sensitive to long-term fluctuations. Each observation is decomposed into a cyclical and a growth component.

#### Usage

```
ts_fil_hp(lambda = 100, preserve = 0.9)
```
# Arguments

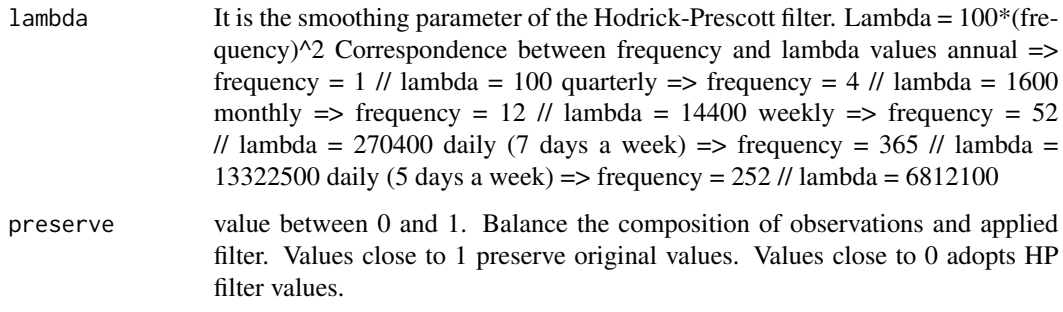

#### Value

a ts\_fil\_hp object.

```
# time series with noise
library(daltoolbox)
data(sin_data)
sin_data$y[9] <- 2*sin_data$y[9]
# filter
filter <- ts_fil_hp(lambda = 100*(26)^2) #frequency assumed to be 26
filter <- fit(filter, sin_data$y)
y <- transform(filter, sin_data$y)
# plot
plot_ts_pred(y=sin_data$y, yadj=y)
```
<span id="page-10-0"></span>ts\_fil\_kalman *Kalman Filter*

# Description

The Kalman filter is an estimation algorithm that produces estimates of certain variables based on imprecise measurements to provide a prediction of the future state of the system. It wraps KFAS package.

# Usage

 $ts_fil_kalaman(H = 0.1, Q = 1)$ 

#### Arguments

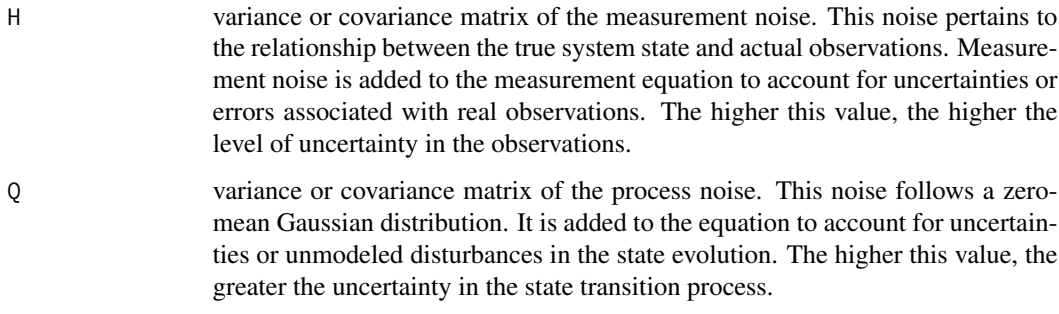

#### Value

a ts\_fil\_kalman object.

```
# time series with noise
library(daltoolbox)
data(sin_data)
sin_data$y[9] <- 2*sin_data$y[9]
# filter
filter <- ts_fil_kalman()
filter <- fit(filter, sin_data$y)
y <- transform(filter, sin_data$y)
# plot
plot_ts_pred(y=sin_data$y, yadj=y)
```
<span id="page-11-0"></span>ts\_fil\_lowess *Lowess Smoothing*

#### Description

It is a smoothing method that preserves the primary trend of the original observations and is used to remove noise and spikes in a way that allows data reconstruction and smoothing.

#### Usage

 $ts_fil_lowers(f = 0.2)$ 

#### Arguments

f smoothing parameter. The larger this value, the smoother the series will be. This provides the proportion of points on the plot that influence the smoothing.

# Value

a ts\_fil\_lowess object.

#### Examples

```
# time series with noise
library(daltoolbox)
data(sin_data)
sin_data$y[9] <- 2*sin_data$y[9]
# filter
filter \le ts_fil_lowess(f = 0.2)
filter <- fit(filter, sin_data$y)
y <- transform(filter, sin_data$y)
# plot
plot_ts_pred(y=sin_data$y, yadj=y)
```
ts\_fil\_ma *Time Series Moving Average*

#### Description

Used to smooth out fluctuations and reduce noise in a time series.

#### Usage

 $ts_fil_ma(ma = 3)$ 

# <span id="page-12-0"></span>ts\_fil\_none 13

# Arguments

ma moving average size

# Value

a ts\_fil\_ma object.

# Examples

```
# time series with noise
library(daltoolbox)
data(sin_data)
sin_data$y[9] <- 2*sin_data$y[9]
# filter
filter <- ts_fil_ma(3)
filter <- fit(filter, sin_data$y)
y <- transform(filter, sin_data$y)
# plot
plot_ts_pred(y=sin_data$y, yadj=y)
```
ts\_fil\_none *no filter*

# Description

Does not make data filter

#### Usage

ts\_fil\_none()

# Value

a ts\_fil\_none object.

```
# time series with noise
library(daltoolbox)
data(sin_data)
sin_data$y[9] <- 2*sin_data$y[9]
# filter
filter <- ts_fil_none()
filter <- fit(filter, sin_data$y)
y <- transform(filter, sin_data$y)
```

```
# plot
plot_ts_pred(y=sin_data$y, yadj=y)
```
# ts\_fil\_qes *Quadratic Exponential Smoothing*

# Description

This code implements quadratic exponential smoothing on a time series. Quadratic exponential smoothing is a smoothing technique that includes components of both trend and seasonality in time series forecasting.

#### Usage

ts\_fil\_qes(gamma = FALSE)

#### Arguments

gamma If TRUE, enables the gamma seasonality component.

#### Value

a ts\_fil\_qes obj.

```
# time series with noise
library(daltoolbox)
data(sin_data)
sin_data$y[9] <- 2*sin_data$y[9]
# filter
filter <- ts_fil_qes()
filter <- fit(filter, sin_data$y)
y <- transform(filter, sin_data$y)
# plot
plot_ts_pred(y=sin_data$y, yadj=y)
```
<span id="page-13-0"></span>

#### <span id="page-14-0"></span>Description

Applies linear filtering to a univariate time series or to each series within a multivariate time series. It is useful for outlier detection, and the calculation is done recursively. This recursive calculation has the effect of reducing autocorrelation among observations, so that for each detected outlier, the filter is recalculated until there are no more outliers in the residuals.

#### Usage

```
ts_fil_recursive(filter)
```
# **Arguments**

filter smoothing parameter. The larger the value, the greater the smoothing. The smaller the value, the less smoothing, and the resulting series shape is more similar to the original series.

# Value

a ts\_fil\_recursive object.

# Examples

```
# time series with noise
library(daltoolbox)
data(sin_data)
sin_data$y[9] <- 2*sin_data$y[9]
# filter
filter \le ts_fil_recursive(filter = 0.05)
filter <- fit(filter, sin_data$y)
y <- transform(filter, sin_data$y)
# plot
plot_ts_pred(y=sin_data$y, yadj=y)
```
ts\_fil\_seas\_adj *Seasonal Adjustment*

#### Description

Removes the seasonal component from the time series without affecting the other components.

#### <span id="page-15-0"></span>Usage

ts\_fil\_seas\_adj(frequency = NULL)

# Arguments

frequency Frequency of the time series. It is an optional parameter. It can be configured when the frequency of the time series is known.

#### Value

a ts\_fil\_seas\_adj object.

# Examples

```
# time series with noise
library(daltoolbox)
data(sin_data)
sin_data$y[9] <- 2*sin_data$y[9]
```

```
# filter
filter <- ts_fil_seas_adj(frequency = 26)
filter <- fit(filter, sin_data$y)
y <- transform(filter, sin_data$y)
# plot
```

```
plot_ts_pred(y=sin_data$y, yadj=y)
```
ts\_fil\_ses *Simple Exponential Smoothing*

# Description

This code implements simple exponential smoothing on a time series. Simple exponential smoothing is a smoothing technique that can include or exclude trend and seasonality components in time series forecasting, depending on the specified parameters.

#### Usage

ts\_fil\_ses(gamma = FALSE)

# Arguments

gamma If TRUE, enables the gamma seasonality component.

# Value

a ts\_fil\_ses obj.

# <span id="page-16-0"></span>ts\_fil\_smooth 17

# Examples

```
# time series with noise
library(daltoolbox)
data(sin_data)
sin_data$y[9] <- 2*sin_data$y[9]
# filter
filter <- ts_fil_ses()
filter <- fit(filter, sin_data$y)
y <- transform(filter, sin_data$y)
# plot
plot_ts_pred(y=sin_data$y, yadj=y)
```
ts\_fil\_smooth *Time Series Smooth*

# Description

Used to remove or reduce randomness (noise).

# Usage

ts\_fil\_smooth()

# Value

a ts\_fil\_smooth object.

```
# time series with noise
library(daltoolbox)
data(sin_data)
sin_data$y[9] <- 2*sin_data$y[9]
# filter
```

```
filter <- ts_fil_smooth()
filter <- fit(filter, sin_data$y)
y <- transform(filter, sin_data$y)
```

```
# plot
plot_ts_pred(y=sin_data$y, yadj=y)
```
<span id="page-17-0"></span>ts\_fil\_spline *Smoothing Splines*

# Description

Fits a cubic smoothing spline to a time series.

#### Usage

```
ts_fil_spline(spar = NULL)
```
#### Arguments

spar smoothing parameter. When spar is specified, the coefficient of the integral of the squared second derivative in the fitting criterion (penalized log-likelihood) is a monotone function of spar. #'@return a ts\_fil\_spline object.

# Examples

```
# time series with noise
library(daltoolbox)
data(sin_data)
sin_data$y[9] <- 2*sin_data$y[9]
# filter
filter \le ts_fil_spline(spar = 0.5)
filter <- fit(filter, sin_data$y)
y <- transform(filter, sin_data$y)
# plot
plot_ts_pred(y=sin_data$y, yadj=y)
```
ts\_fil\_winsor *Winsorization of Time Series*

# Description

This code implements the Winsorization technique on a time series. Winsorization is a statistical method used to handle extreme values in a time series by replacing them with values closer to the center of the distribution.

#### Usage

 $ts_fil_winsor(li = 0.05)$ 

# <span id="page-18-0"></span>ts\_maintune 19

# Arguments

li Defines the Winsorization limit (proportion of values to be trimmed)

# Value

a ts\_fil\_winsor obj.

# Examples

```
# time series with noise
library(daltoolbox)
data(sin_data)
sin_data$y[9] <- 2*sin_data$y[9]
# filter
filter <- ts_fil_winsor()
filter <- fit(filter, sin_data$y)
y <- transform(filter, sin_data$y)
# plot
plot_ts_pred(y=sin_data$y, yadj=y)
```
ts\_maintune *Time Series Tune*

#### Description

Time Series Tune

# Usage

```
ts_maintune(
  input_size,
 base_model,
  folds = 10,
 preprocess = list(daltoolbox::ts_norm_gminmax()),
  augment = list(ts_aug_none())
)
```
# Arguments

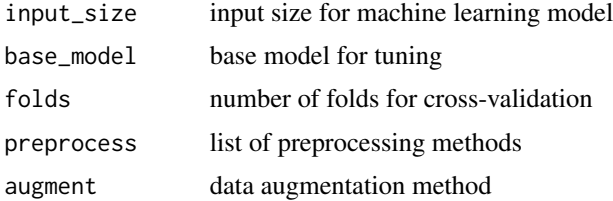

# Value

a ts\_maintune object.

#### Examples

```
library(daltoolbox)
data(sin_data)
ts <- ts_data(sin_data$y, 10)
samp <- ts_sample(ts, test_size = 5)
io_train <- ts_projection(samp$train)
io_test <- ts_projection(samp$test)
tune <- ts_maintune(input_size=c(3:5), base_model = ts_elm(), preprocess = list(ts_norm_gminmax()))
ranges <- list(nhid = 1:5, actfun=c('purelin'))
# Generic model tunning
model <- fit(tune, x=io_train$input, y=io_train$output, ranges)
prediction <- predict(model, x=io_test$input[1,], steps_ahead=5)
prediction <- as.vector(prediction)
output <- as.vector(io_test$output)
ev_test <- evaluate(model, output, prediction)
ev_test
```
ts\_norm\_none *no normalization*

# Description

Does not make data normalization.

# Usage

ts\_norm\_none()

# Value

a ts\_norm\_none object.

#### Examples

```
library(daltoolbox)
data(sin_data)
```
#convert to sliding windows xw <- ts\_data(sin\_data\$y, 10)

<span id="page-19-0"></span>

# ts\_norm\_none 21

```
#no data normalization
normalize <- ts_norm_none()
normalize <- fit(normalize, xw)
xa <- transform(normalize, xw)
ts_head(xa)
```
# <span id="page-21-0"></span>Index

∗ datasets fertilizers, [2](#page-1-0) fertilizers, [2](#page-1-0) ts\_aug\_awareness, [3](#page-2-0) ts\_aug\_awaresmooth, [4](#page-3-0) ts\_aug\_flip, [5](#page-4-0) ts\_aug\_jitter, [5](#page-4-0) ts\_aug\_none, [6](#page-5-0) ts\_aug\_shrink, [7](#page-6-0) ts\_aug\_stretch, [7](#page-6-0) ts\_aug\_wormhole, [8](#page-7-0) ts\_fil\_ema, [9](#page-8-0) ts\_fil\_hp, [10](#page-9-0) ts\_fil\_kalman, [11](#page-10-0) ts\_fil\_lowess, [12](#page-11-0) ts\_fil\_ma, [12](#page-11-0) ts\_fil\_none, [13](#page-12-0) ts\_fil\_qes, [14](#page-13-0) ts\_fil\_recursive, [15](#page-14-0) ts\_fil\_seas\_adj, [15](#page-14-0) ts\_fil\_ses, [16](#page-15-0) ts\_fil\_smooth, [17](#page-16-0) ts\_fil\_spline, [18](#page-17-0) ts\_fil\_winsor, [18](#page-17-0) ts\_maintune, [19](#page-18-0) ts\_norm\_none, [20](#page-19-0)